# МИНИСТЕРСТВО ОБЩЕГО И ПРОФЕССИОНАЛЬНОГО ОБРАЗОВАНИЯ Свердловской области

## Государственное бюджетное профессиональное образовательное УЧРЕЖДЕНИЕ СВЕРДЛОВСКОЙ ОБЛАСТИ «Богдановичский политехникум»

## **СОГЛАСОВАНО**

Начальник отдела бухгалтерского учета и отчетности Финансового управления администрации городского округа Богданович "А Н.В. Ашербаева  $\kappa$   $\mathcal{O}$   $\mathcal{Q}$ autaps 2019г. *»*

**УТВЕРЖДАЮ**

Зам. директора по УПР

*t A l U c /* Л.А. Алимпиева ленвари 2019г.

### **Экзаменационные материалы**

## **экзамена квалификационного по профессиональному модулю ПМ.05 «Выполнение работ по одной или нескольким профессиям рабочих, должностям служащих»**

по специальности 38.02.01 «Экономика и бухгалтерский учет (по отраслям)»

## **Структура экзаменационных материалов для экзамена (квалификационного)**

## **I. ПАСПОРТ**

### **Назначение:**

**ФОС** предназначен для контроля и оценки результатов освоения профессионального модуля **ПМ.05 «Выполнение работ по одной или нескольким профессиям рабочих, должностям служащих»**

по специальности 38.02.01 «Экономика и бухгалтерский учет (по отраслям)»

Проверяемые компетенции - профессиональные (ПК) и общие (ОК):

## **Профессиональные компетенции:**

ПК 5.1 Осуществлять операции с денежными средствами и ценными бумагами, оформлять соответствующие документы.

ПК 5.2 Вести на основе приходных и расходных документов кассовую книгу и составлять кассовую отчетность.

### **Общие компетенции**

ОК 2. Организовывать собственную деятельность, выбирать типовые методы и способы выполнения профессиональных задач, оценивать их эффективность и качество

ОК 5. Владеть информационной культурой, анализировать и оценивать информацию с использованием информационно-коммуникационных технологий

ОК 6. Работать в коллективе и команде, эффективно общаться с коллегами, руководством, потребителями

ОК 9. Ориентироваться в условиях частой смены технологий в профессиональной деятельности

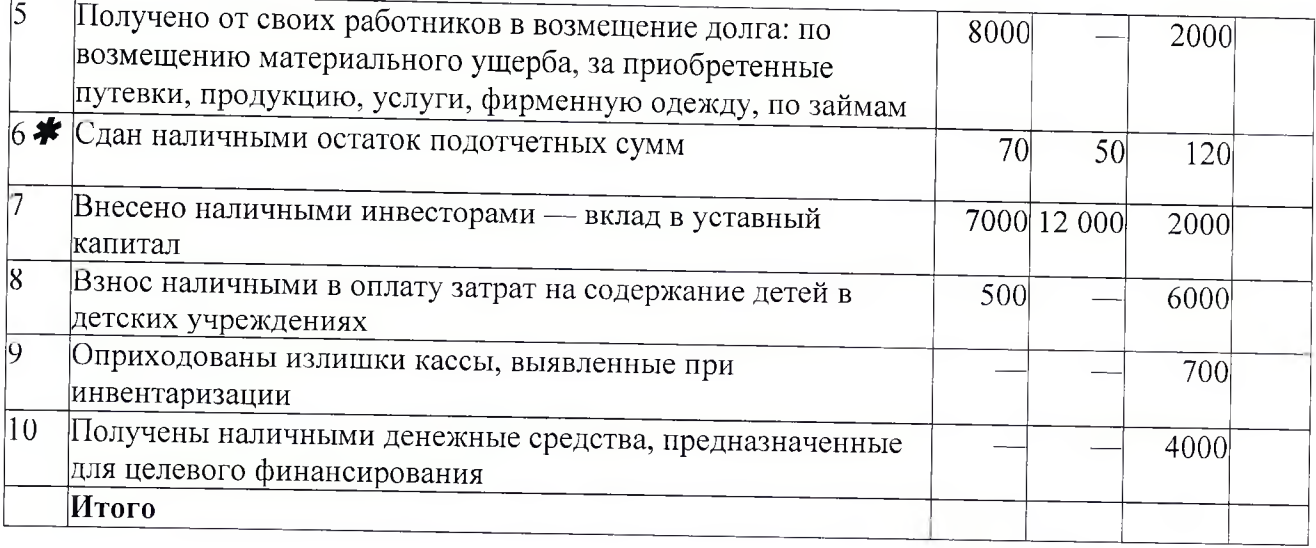

### $\overline{\mathbf{N_0}}$ **Краткое содержание хозяйственных операций 01.04 02.04 03.04 Д-т п/п** 1 Сдан на расчетный счет сверхлимитный остаток кассы 3000 4000 2 Оплачено наличными за приобретенные марки госпошлины, 7000 2000 5000 путевки в санатории, проездные билеты <sup>3</sup> Инкассирована банком сумма наличных денежных средств <sup>3000</sup> <sup>6000</sup> <sup>5500</sup> 4 Выплачены пособия по случаю рождения ребенка 7000 5 **\*** Выплачена работникам заработная плата **145 000 15 000** <sup>6</sup> Выплачены пособия по временной нетрудоспособности 2000 — 10 000 **7** Выплачены суммы наличных дивидендов по акциям — 7000 — 8 Выдано в подотчет работникам на командировочные, 17 000 22 000 15 000 хозяйственные нужды, приобретение бензина и в погашение перерасхода по авансовым отчетам **9** Выплачены работникам суммы компенсаций за 1600 2000 8000 использование личных автомобилей в служебных целях 10 Выплачены суммы арендной платы предпринимателям без 4000 2000 образования юридического лица по арендованным автомобилям  $\overline{11}$ Выплачены пособия на ребенка и прочие выплаты за счет 1200 -- 2000 средств бюджета 12 Сдана на расчетный счет сумма депонированной заработной 3000 **---** 8000 платы **Итого**

Результат выполнения практического задания оценивается по оценочной ведомости.

# Кассовые операции по расходу за апрель:

# Заполнить Ведомость №1 и Журнал-ордер №1

Выполнить в программе «1C: Бухгалтерия» операции, помеченные звездочкой\*. Распечатать составленные документы.

### **Оборудование:**

- посадочные места для обучающихся, калькуляторы, бумага;

- рабочие места для членов комиссии, оценочные ведомости

- $\Pi{\rm K}$ 

## **Литература для обучающегося**

### **Учебники:**

1. Богаченко В.М. Практикум по бухгалтерскому учету: учебное пособие для студентов средних профессиональных и высших учебных заведений / В.М. Богаченко, Н.А Кириллова,- изд. 4-е, перераб. и доп.- Ростов н/Д: Феникс, 2016. - 383 с. (СПО)<br>2. Кондракова Н.П. Бу

Кондракова Н.П. Бухгалтерский учет - 5-е изд., перераб. и доп. -М.:Инфра – М, 2015. – 717с.:

### **Нормативная литература:**

3. Федеральный закон от 06 декабря 2011 г. № 402-ФЗ "О бухгалтерском учете"

4. Положение по ведению бухгалтерского учета и бухгалтерской отчетности в Российской Федерации

### **Справочная литература:**

1. Ежемесячный научно-практический журнал «Бух:1С»

## **Интернет-ресурсы:**

1. Информационный канал «Бухгалтерский учет и налоги». Форма доступа: <http://www.businessuchet.ru>(законодательство, помощь бухгалтеру, горячая линия, консультации)

2. Информационно-технологическое сопровождение для профессиональных бухгалтеров. Форма доступа: <http://www.its>.lc.ru

3. Справочная система «Гарант». Форма доступа: <http://www.garant.ru>

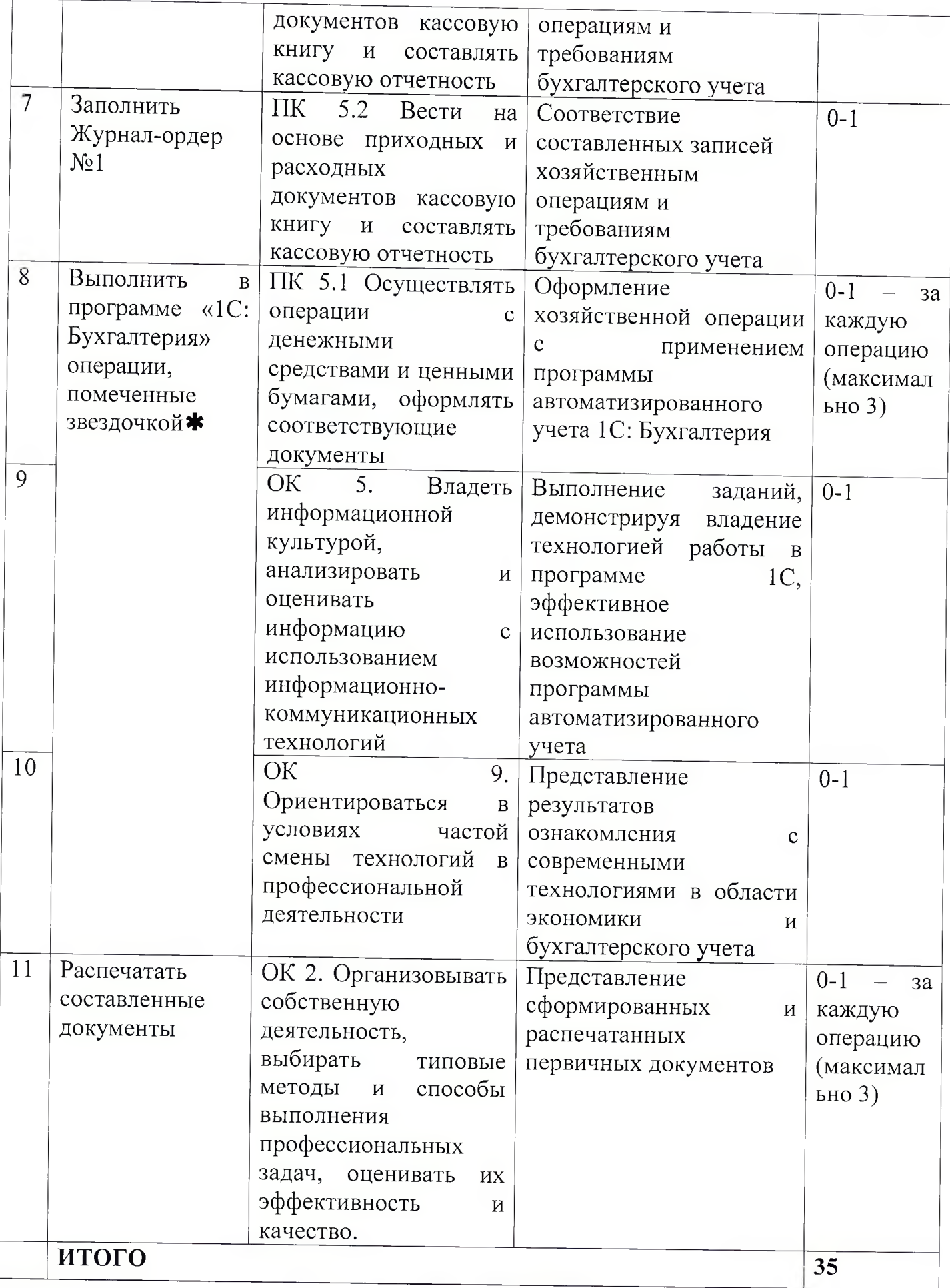

# **Перечень наглядных пособий, справочников и нормативных документов**

# **Во время процедуры экзамена используются следующие средства:**

Справочные материалы:

- План счетов бухгалтерского учета

Оборудование и инструменты:

- образцы первичных бухгалтерских документов и учетных регистров,
- персональные компьютеры по числу обучающихся,
- программное обеспечение общего и профессионального назначения (1C: Бухгалтерия),
- принтер;
- калькулятор.

Технические средства обучения:

- учебная компьютерная программа «1C: Бухгалтерия».

**Министерство общего и профессионального образования Свердловской области Государственное бюджетное профессиональное образовательное учреждение Свердловской области «Богдановичский политехникум»**

**Обсуждено профильной цикловой комиссией технических и социально-экономических дисциплин** Председатель  $\mathcal{L}\left(\alpha\right)$  / И.А. Озорнина **«09» января 2019 г.**

**\_\_\_\_\_\_\_\_\_\_\_ Л.А. Алимпиева «09» января 2019 г. УТВЕРЖДАЮ Зам. директора по УПР**

#### **ЭКЗАМЕНАЦИОННЫЙ БИЛЕТ № 1**

**Экзамена квалификационного по ПМ.05 «Выполнение работ по одной или нескольким профессиям рабочих, должностям служащих»**

**по специальности 38.02.01 «Экономика и бухгалтерский учет (по отраслям)» группа Б-16**

**Оцениваемые компетенции:** ПК 5.1; ПК 5.2; ОК 2; ОК 5; ОК 6; ОК 9.

Условия выполнения задания: в лаборатории «Учебная бухгалтерия» ГБОУ СПО СО «БПТ» 27.03.2015т

Вы можете воспользоваться нормативно-технологической документацией, оборудованием, инвентарём, необходимым для выполнения задания.

**Часть** А. (теоретическая часть) - содержит тестовое задание из 30 вопросов. Помещение: Компьютерный класс.

Оборудование: Компьютеры, Программа контроля знаний NetTest

Норма времени: 30 минут.

Критерии оценки: за каждый верный ответ на вопрос тестового задания ставится 1 балл. За неверный ответ ставится 0 баллов. Максимальное количество баллов за выполнение теоретического задания - 30.

**Часть Б.** (практическая часть) содержит практическое задание.

Кассовые операции ЗАО «Дон» сгруппированы на основании отчетов кассира по приходу и расходу за апрель.

На основании отчетов кассира проставить корреспондирующий счет кредита (в операциях по приходу) и счет дебета (в операциях по расходу).

Заполнить Ведомость №1 и Журнал-ордер №1.

Выполнить в программе «1C: Бухгалтерия» операции, помеченные звездочкой\*. Распечатать составленные документы. Максимальное количество баллов за выполнение теоретического задания  $-35$ .

#### **Инструкция:**

Последовательность выполнения задания:

- ответьте на вопросы теста;

- проставьте корреспондирующий счет в операциях по приходу и расходу;

- заполните Ведомость №1 и Журнал-ордер №1;

выполните в программе «1C: Бухгалтерия» операции, помеченные звездочкой, распечатайте составленные документы.

«09» января 2019 г. Составил преподаватель: <u>Alluf</u> /Снежкова Е.В.

(ФИО)